## **HYDRO TECHNIC ELEVATEUR HYDRAULIQUE ELH100**

 $PAGE: 24$ 

*DOSSIER TECHNIQUE* 

### **PROGRAMME AUTOMATE**

#### *SOMMIRE*

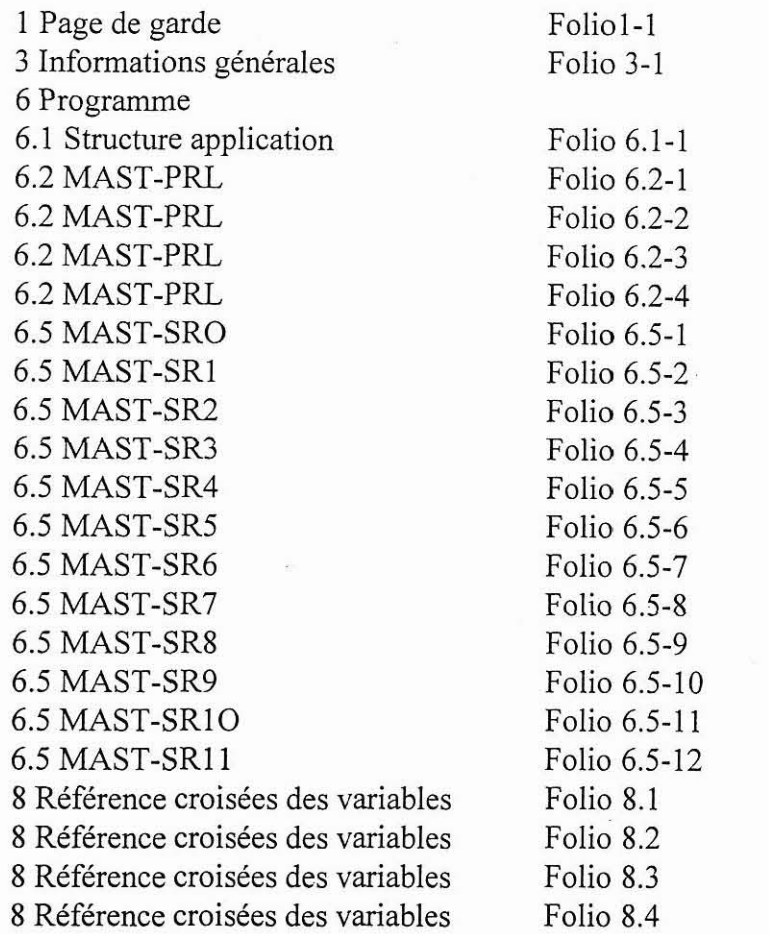

La société *HYDRO TECHNIC se réserve le droit d'apporter toutes les modifications qu'elle jugera utiles sur les matériels décrits dans ces notices* 01/97<br>D.J

<sup>l</sup>**-ZAC** " **LES PETITS CARREAUX** " - **BP.6** - **94371 SUCY EN BRIE** - **FRANCE** - **Tel: 01.45.13.47.nfl. Far. ni dl ?9 iC; <h** -

# **ELH100**

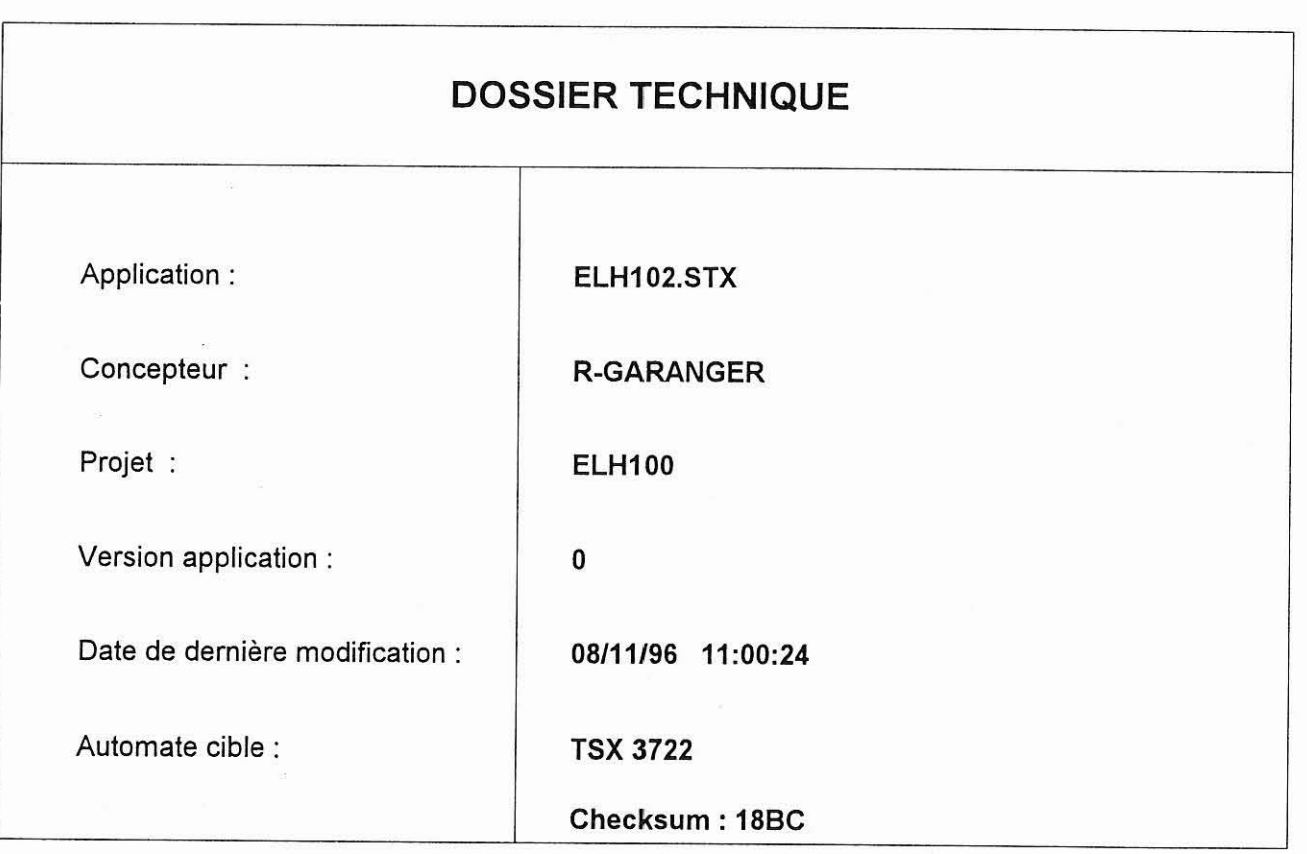

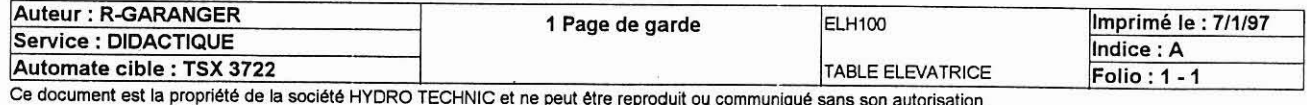

#### EXPLICATIONS DU PROGRAMME

#### 1- PRESENTATION:

Les programmes de I'automate et du terminal servent à générer une consigne 0-10V pour la carte de régulation PID du VRD350.

Cette consigne peut étre décomposée jusqu'à 10 PAS programmables par le terminal

2- PAS:

La touche DEPART CYCLE démarre le "programmateur à câmes" DRUM %DR0 qui charge les valeurs rampe, consigne et durée du palier de chaques PAS par I'intermédiaire de sous programmes SR1,2,3,4... etc.

Les valeurs de chaques PAS sont chargées par I'utlisateur via le terminal de dialogue:

- Rampe: La rampé est située entre 2 paliers. Cette valeur représente la PENTE de la rampe: C'est la durée que mettrait la rampe pour passer de O à 100%. Cette valeur ne correspond pas forcement a la durée de la rampe
- Consigne: Valeur de la consigne du palier à atteindre (après la rampe). Echelle 0-100% pour générer 0-IOV.

- Durée du palier: Correspond au temps durant lequel on aurra la valeur de consigne.

La durée totale d'un PAS n'est pas égale à la rampe plus la durée du palier.

La durée du cycle est égale à la somme des durées des PAS.

3- MODE DE MARCHE:

Le mode MANU n'est pas géré par l'automate mais par cablage.

La touche DEPART CYCLE lance le CYCLE. (Quel qu'il soit) a touche ARRET CYCLE interrompt le CYCLE. Le CYCLE est initialisé par la touche INIT. CYCLE ou par reprise à chaud.

Le CYCLE CONTINU permet de passer directement au dernier PAS programmé au premier. Par exemple du PAS n°10 au n°1. Le cyle ne s'arrête pas tant que I'on n'appui pas sur la touche ARRET CYCLE.

Le mode CYCLE PAR CYCLE éffectue un cycle complet et fait passer I'automate en ARRET CYCLE après le dernier PAS programmé.

Le PAS A PAS est un CYCLE PAR CYCLE avec demande de validation par la touche VALID. PAS pour passer au PAS suivant.

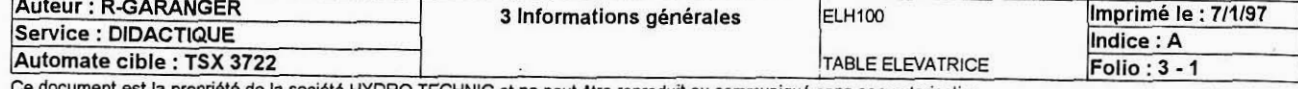

été HYDRO TECHNIC et ne peut être reproduit ou communiqué sans son autorisation

#### **STRUCTURE APPLICATION**

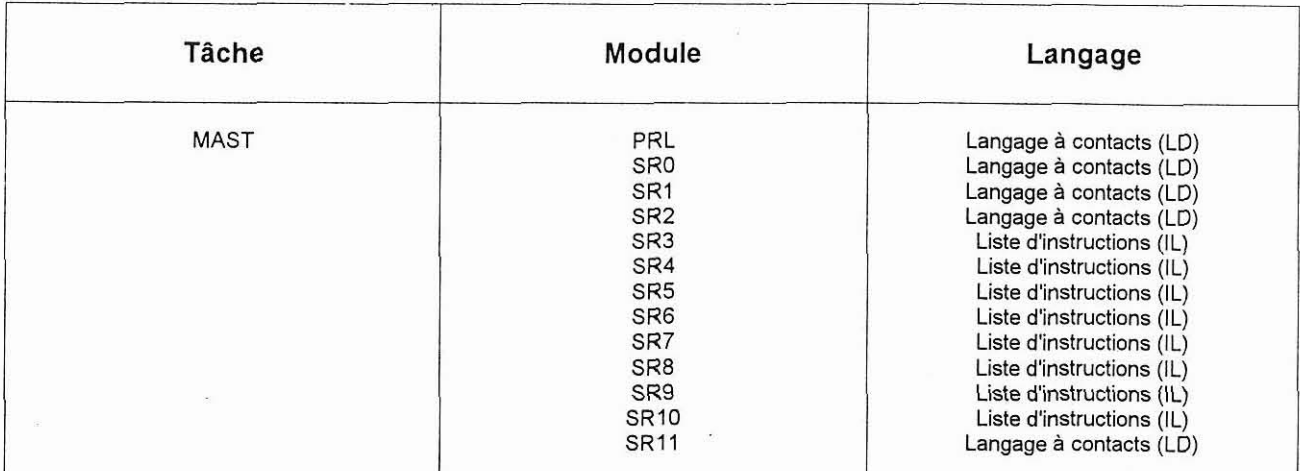

#### **ARBRE D'APPEL DES SOUS PROGRAMMES**

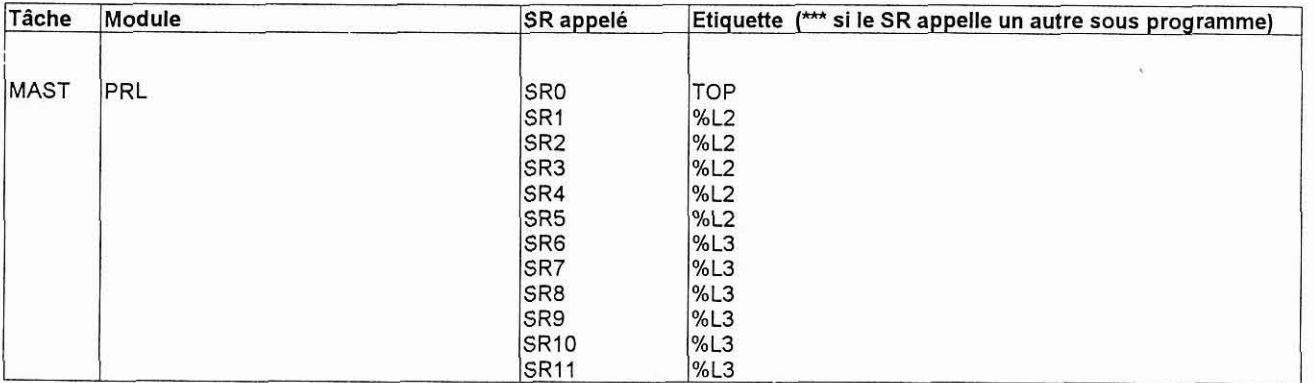

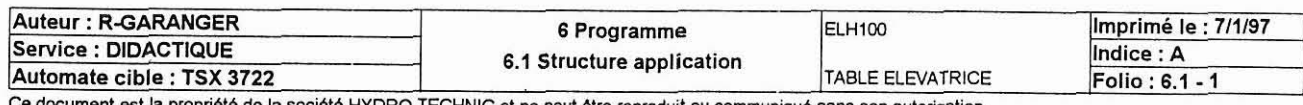

**Ce document est la propriete** de la **societ6** HYORO TECHNIC et ne peut **etre reprcduit ou cammvnique sans son autansation.** 

#### **MAST-PRL**

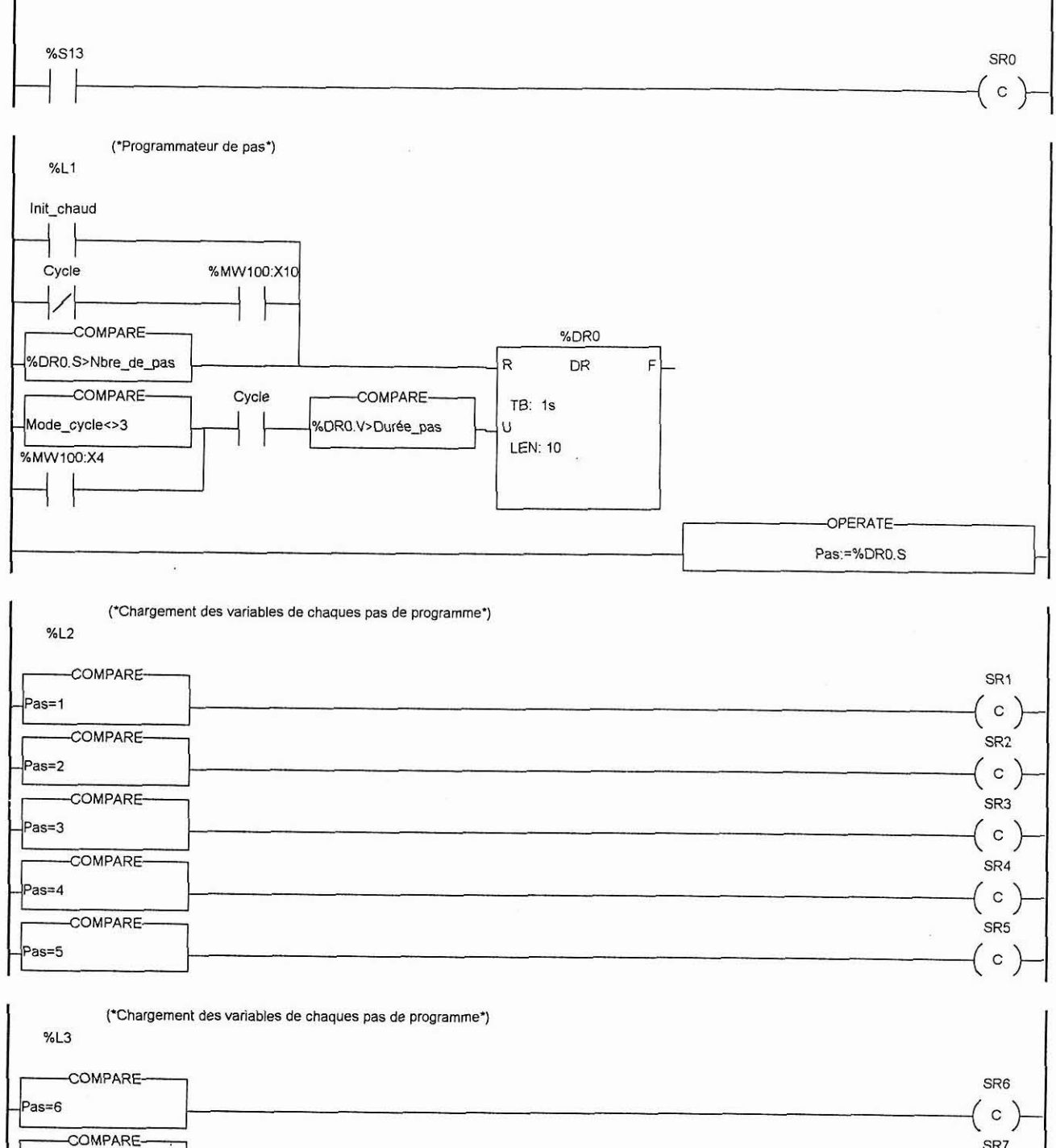

SR7 Pas=7  $\circ$ COMPARE-SR<sub>8</sub>  $\Big($  c  $\Big)$ Pas=8 COMPARE-SR9 Pas=9  $\left(\begin{array}{c} c \end{array}\right)$ COMPARE-SR<sub>10</sub>  $($  c  $)$ Pas=10 COMPARE-SR<sub>11</sub>  $Pas=0$  $\int_{0}^{1}$ 

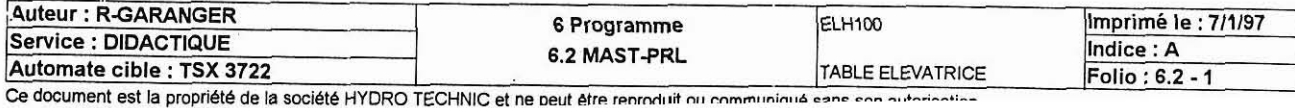

#### **MAST-PRL**

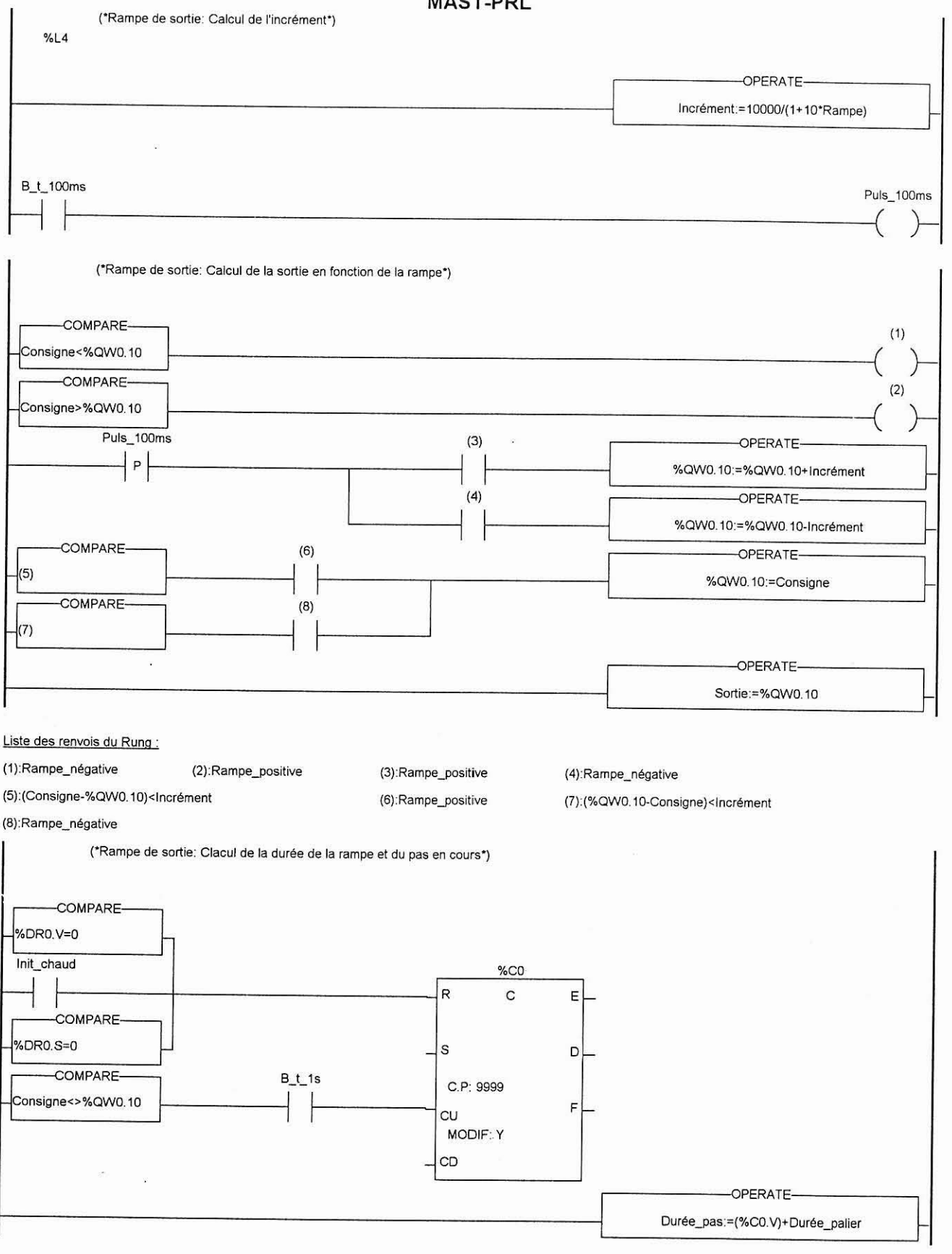

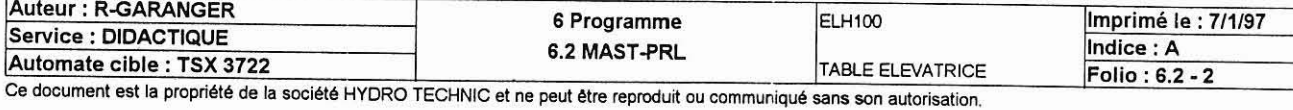

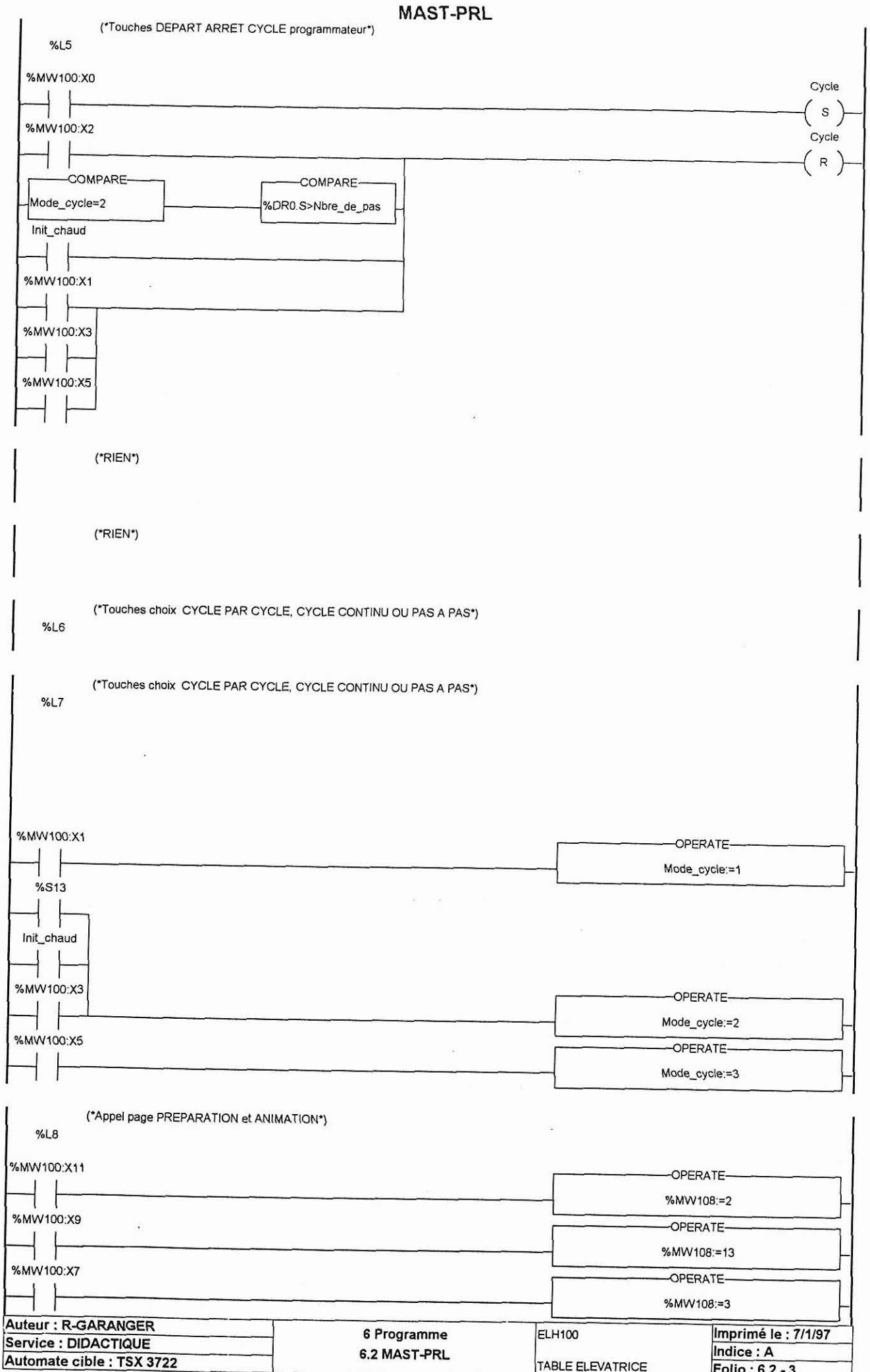

...

Ce document est la propriété de la société HYDRO TECHNIC et ne peut être reproduit ou communiqué sans son autorisation.

#### **MAST-PRL**

ŀ

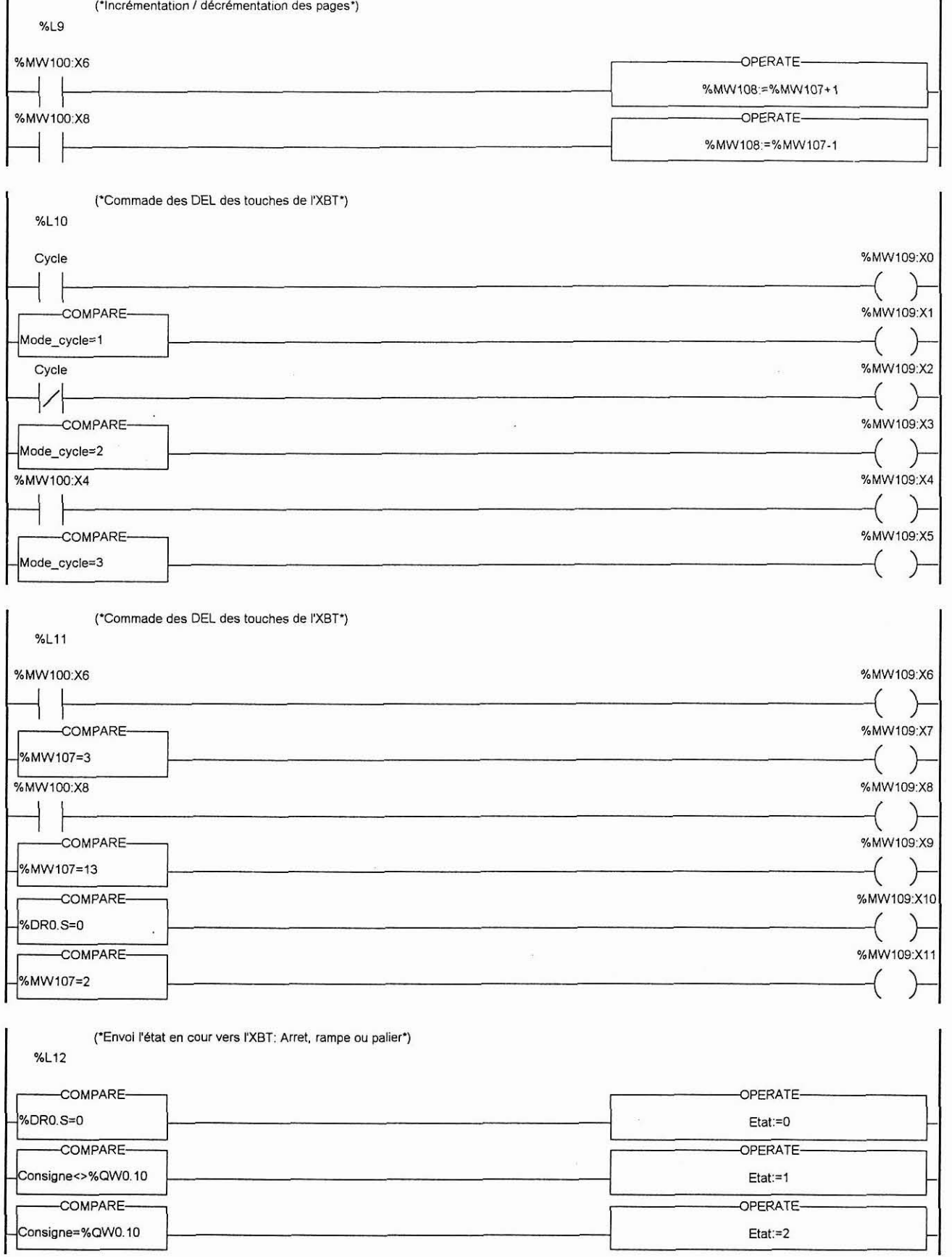

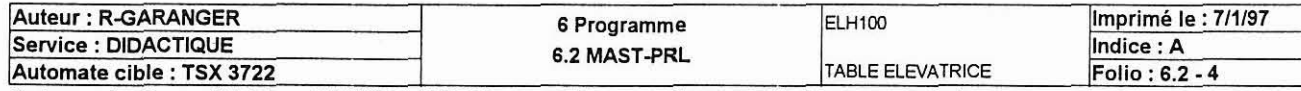

Ce document est la propriété de la société HYDRO TECHNIC et ne peut être reproduit ou communiqué sans son autorisation,

I

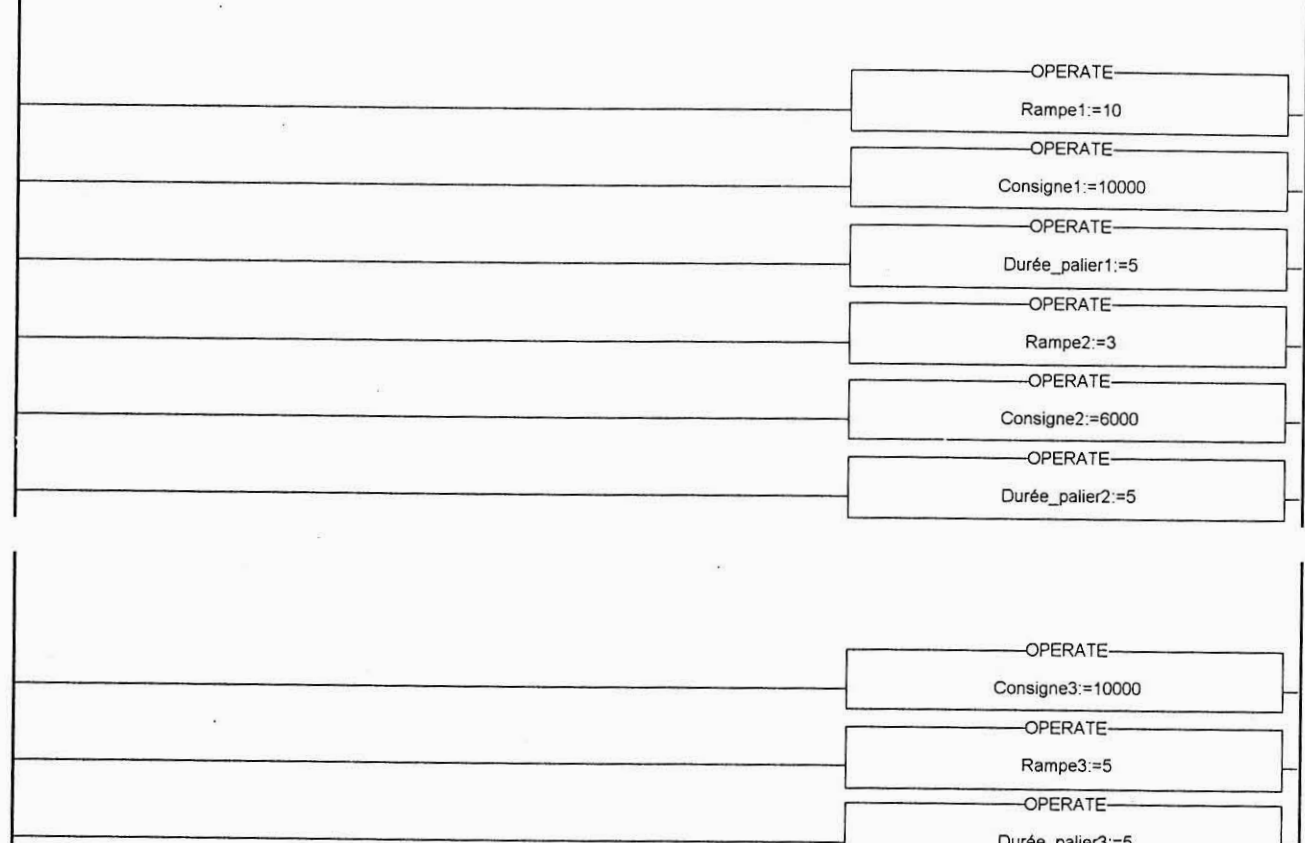

-OPERATE-Nbre\_de\_pas:=1

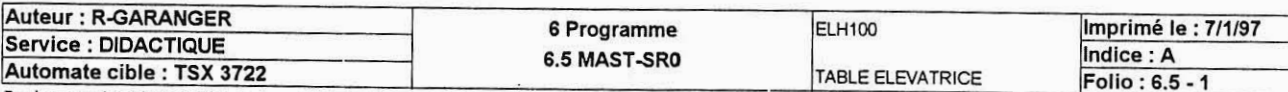

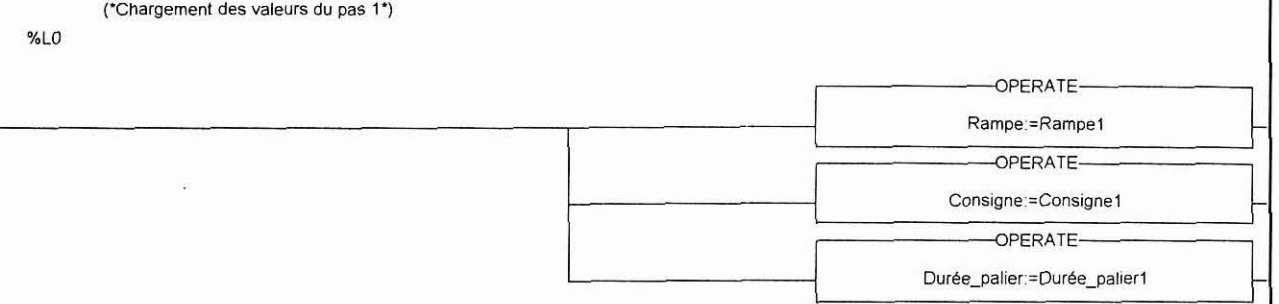

<u>Imprimé le : 7/1/97<br>Indice : A<br>Folio : 6.5 - 2</u> Auteur : R-GARANGER<br>Service : DIDACTIQUE ELH100 6 Programme 6.5 MAST-SR1 Automate cible : TSX 3722<br>Ce document est la propriété de la société HYDRO TECHNIC et ne peut être reproduit ou communiqué sans son autorisation. TABLE ELEVATRICE

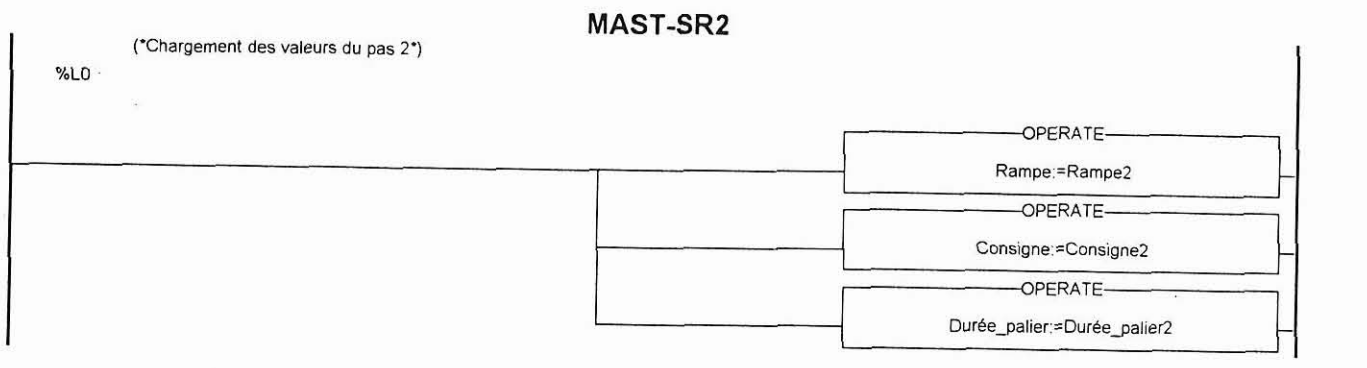

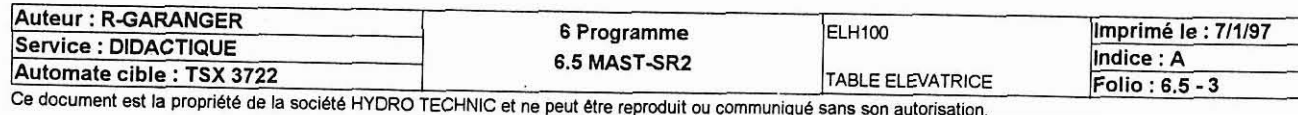

! **('CBARGEMENT DES VALEURS DU PAS 3\*)**  0001: **<b>LD** TRUE<br>
0002: [Rampe:=Rampe **0002: [Rampe:=Rampe3] 0003: [Consigne:=Consigne3] 0004: [Durée-palier:=Durée\_palier31** 

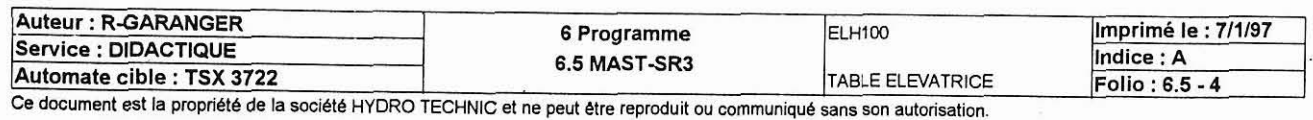

 $\mathcal{L}^2$ 

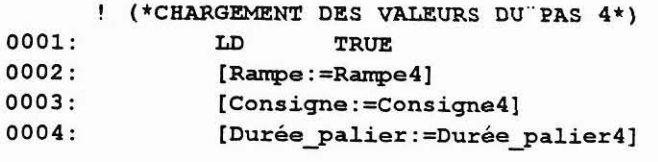

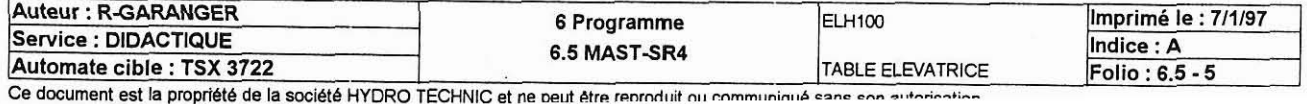

 $\sim$ 

! (\*CüARGEMENT DES VALEURS DU PAS 5')

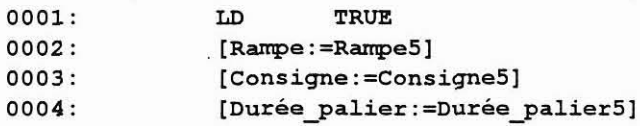

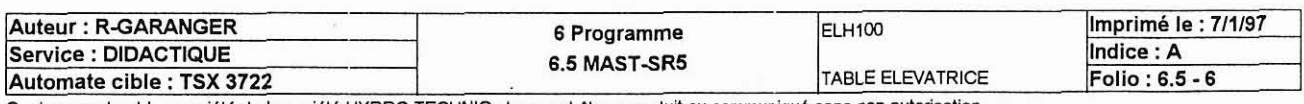

Ce document est la propriété de la société HYDRO TECHNIC et ne peut être reproduit ou communiqué sans son autorisat

! (\*CHARGEMENT DES VALEURS DU PAS 6\*)

| 0001: | LD                            | <b>TRUE</b> |
|-------|-------------------------------|-------------|
| 0002: | [Rampe:=Rampe6]               |             |
| 0003: | [Consigne:=Consigne6]         |             |
| 0004: | [Durée palier:=Durée palier6] |             |

 $\ddot{\phantom{a}}$ 

 $\bar{\omega}$ 

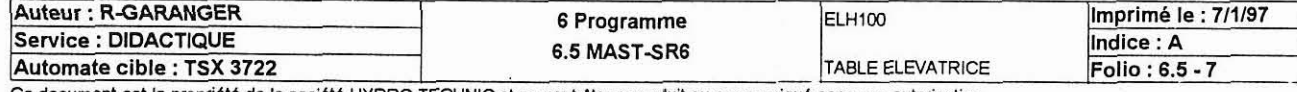

Ce document est la propriété de la société HYDRO TECHNIC et ne peut être reproduit ou communiqué sans son autorisation.

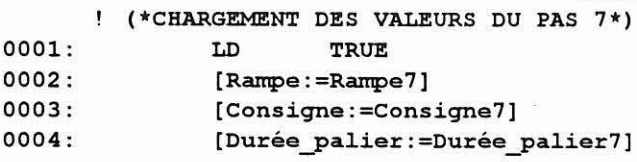

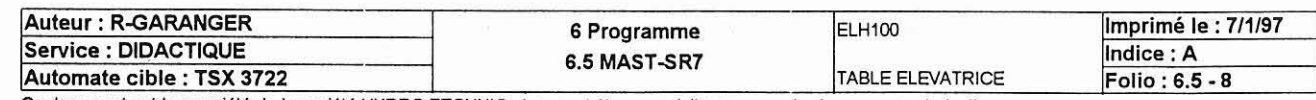

Ce document est la propriété de la société HYDRO TECHNIC et ne peut être reproduit ou communiqué sans son autorisation.

 $!$  (\*CHARGEMENT DES VALEURS DU PAS 8\*)

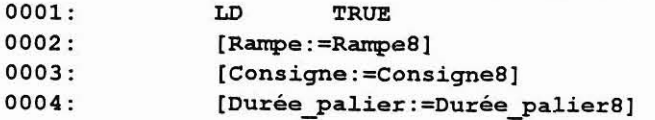

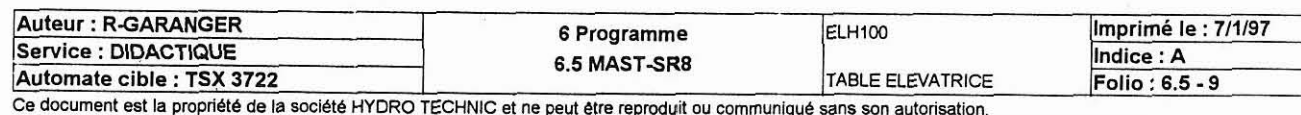

- **0001: LD TRUE**
- 0002: [Rampe:=Rampe9]<br>0003: [Consigne:=Cons.
- **<sup>0003</sup>**: **[Consigne:=Consigne9]**
- **0004: [Duréegalier** : **=Durée\_palier9]**

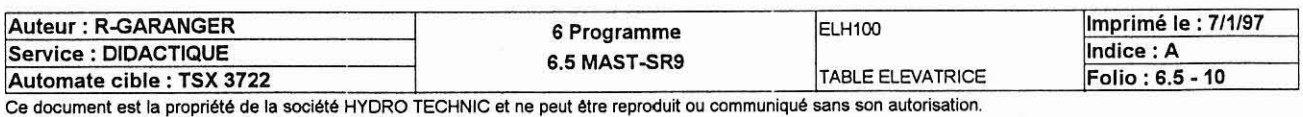

! **('CEARQEMENT DES VALEURS DU PAS 10') 0001: LD TRUE**  0002: **[Rampe:=Rampe10]**<br>0003: [Consigne:=Consig **0003: [Consigne:=Consignelo]**  0004: *Durée\_palier:=Durée\_palier10]* 

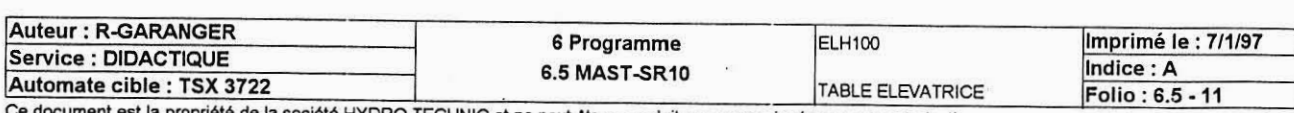

CHNIC et ne peut être reproduit ou communiqué sans son autorisation.

Ĩ

 $\alpha$ 

 $\hat{\boldsymbol{u}}$ 

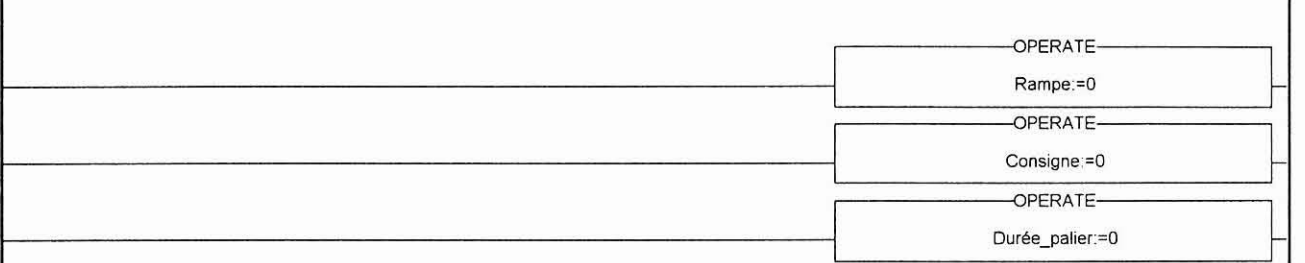

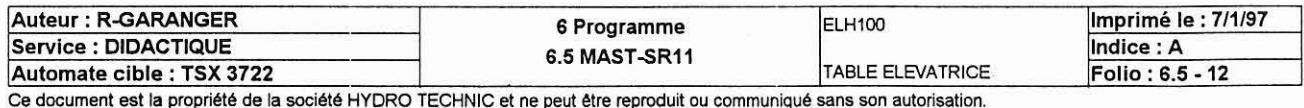

 $\bar{z}$ 

#### **BIT(S) INTERNE(S)**

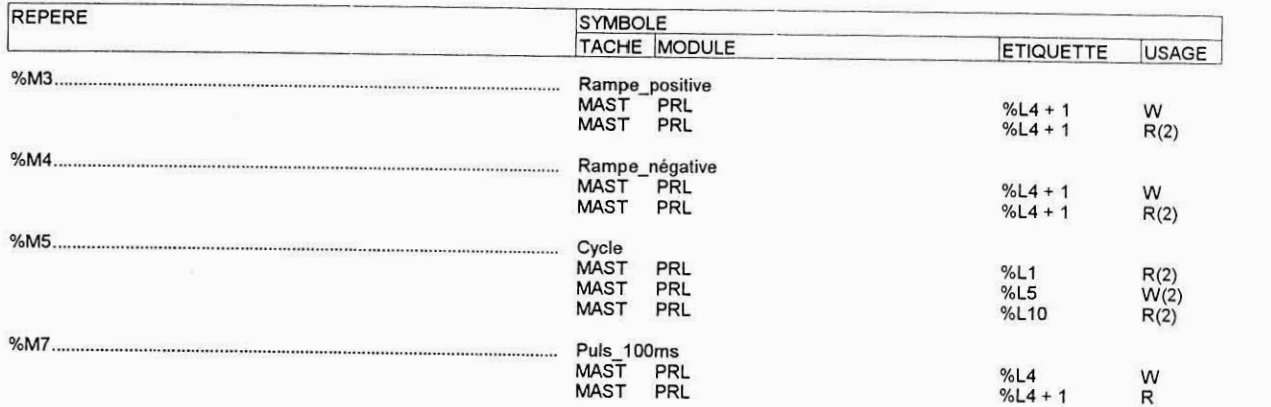

#### **iMOT(S) INTERNE(S)**

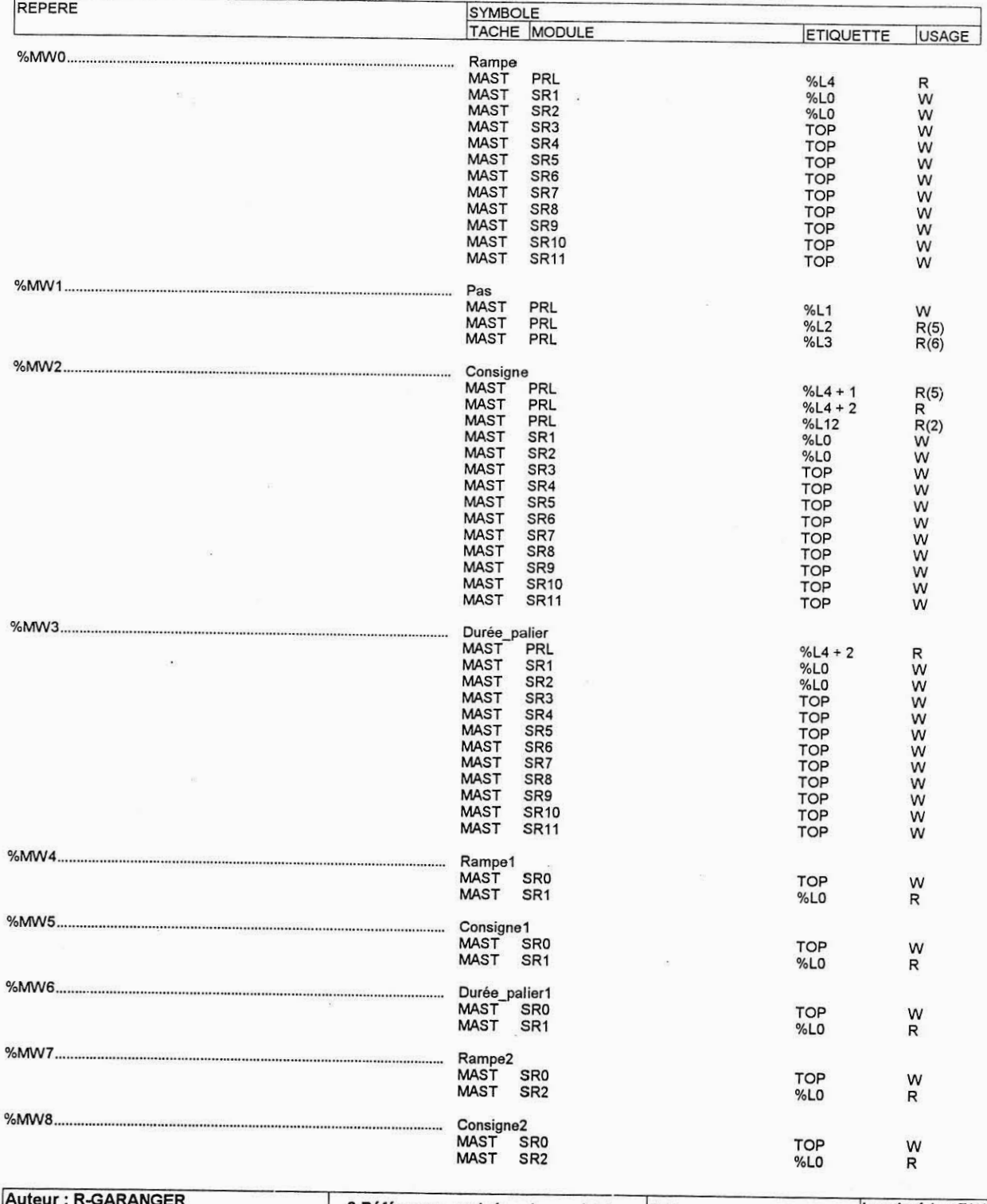

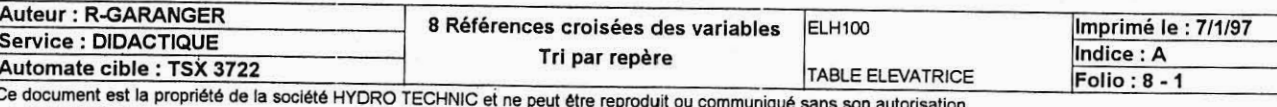

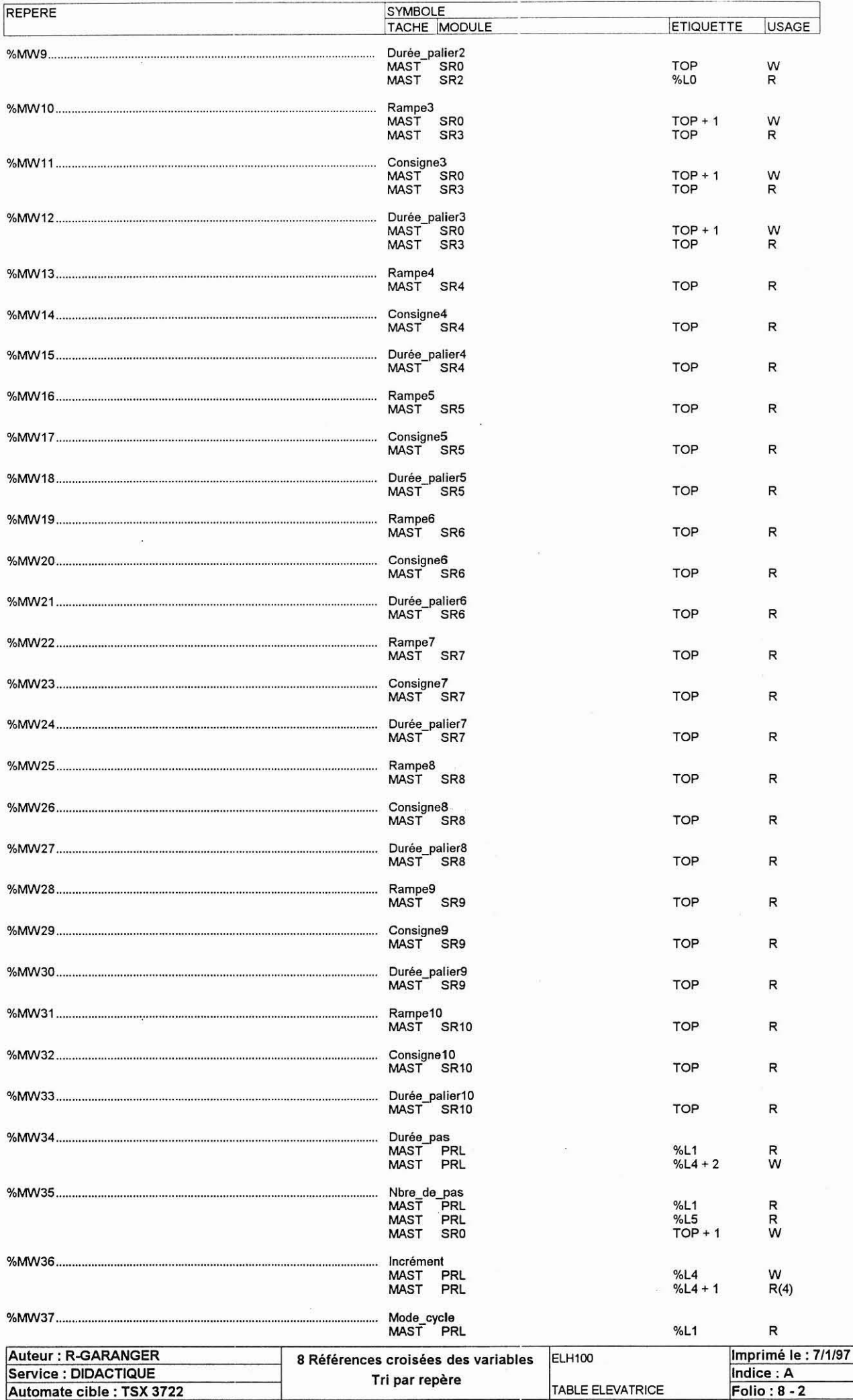

Automate cible : TSX 3722<br>Ce document est la propriété de la société HYDRO TECHNIC et ne peut être reproduit ou communiqué sans son autorisation.

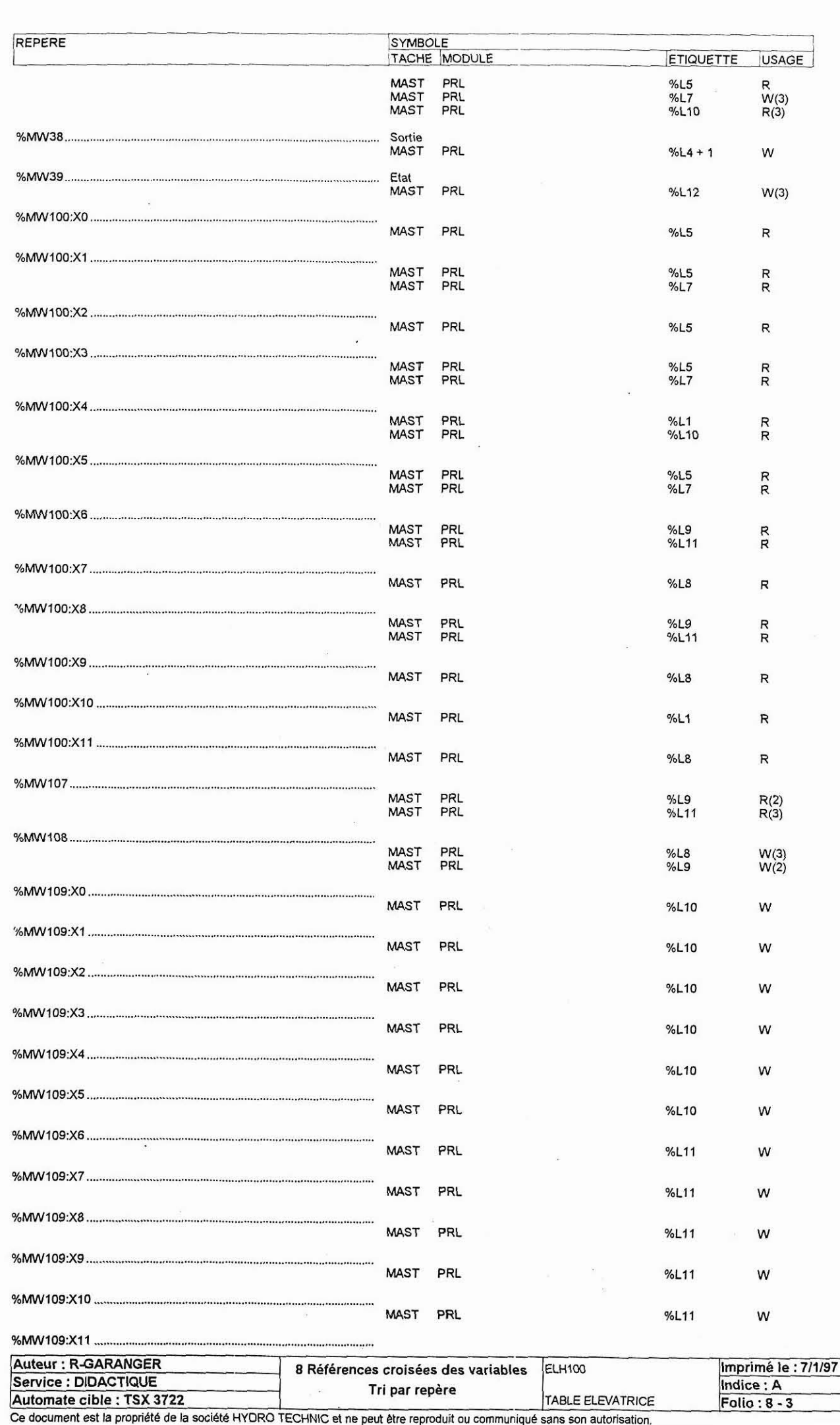

**Folio:8-3** 

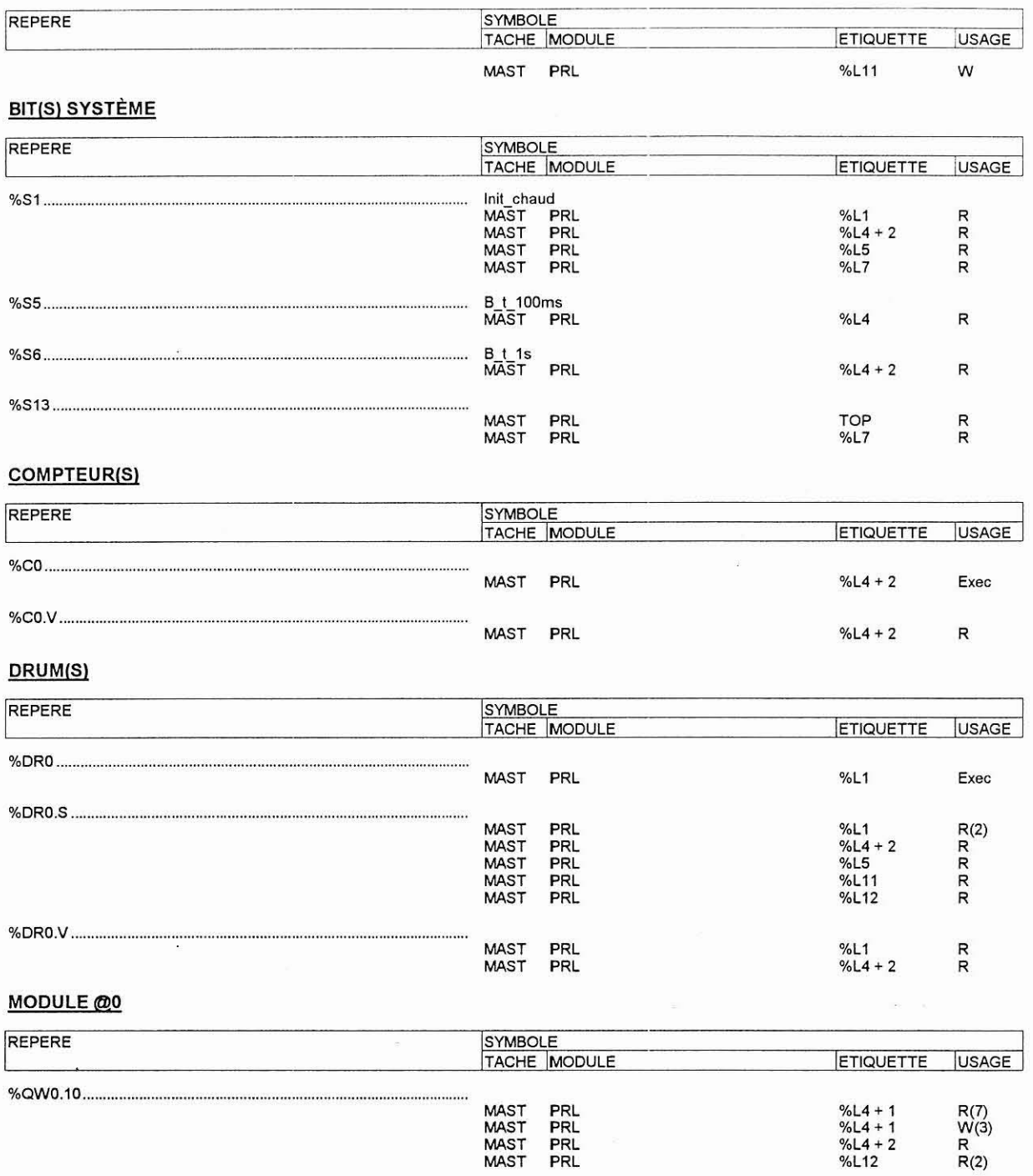

¥.

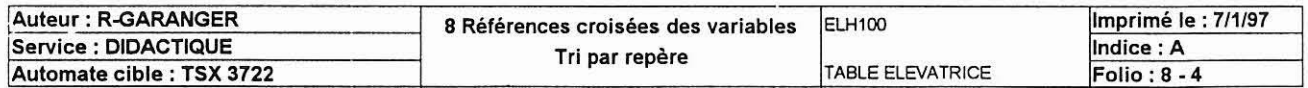

Ce document est la propriété de la société HYDRO TECHNIC et ne peut être reproduit ou communiqué sans son autorisation.

 $\overline{\mathbf{r}}$